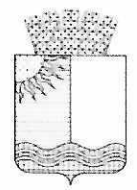

## Управление образования администрации Чернушинского городского округа Пермского края

## Муниципальное бюджетное общеобразовательное учреждение «Средняя общеобразовательная школа №5»

## ПРИКАЗ

#### 17.04.2024

97  $\sqrt{\circ}$ 

Об утверждении графика оценочных процедур на 4 четверть 2023/2024 учебного года

На основании письма Министерства образования и науки Пермского края от 26.04.2022 г. № 26-36-вн-637 «О направлении методических рекомендаций по основным подходам к формированию графика проведения оценочных процедур»  $\mathbf{M}$ информационного письма Управления образования администрации Чернушинского городского округа от 27.04.2022 года № 829 «О направлении методических рекомендаций».

### ПРИКАЗЫВАЮ:

1. Утвердить и ввести в действие график оценочных процедур в 4 четверти 2023/2024 учебного года (Приложения 1-4)

2. Ответственность за исполнение приказа возложить на Шергину Е.Д., Урастимирову Г.В., Усанину И.П., Лебедеву С.А.

3. Контроль за исполнением приказа оставляю за собой.

Директор

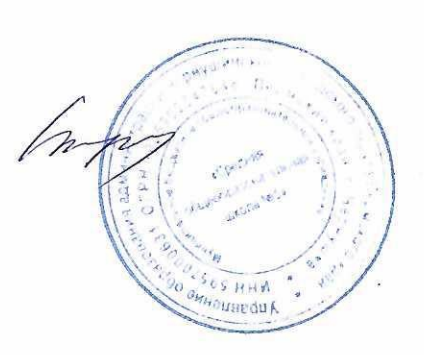

Т.Н.Старцева

Приложение 1 (к приказу от 17.04.2024 г. № 97 **УТВЕРЖДАЮ** Директор МБОУ "СОЩ №5" Старцева/Г.Н.  $D4$ 2024r. График оценочных процедур в НОО в 4 четверти 2023/24 учебного года  $26$  $2B$  $2a$  $16.04$  -КР по математике + ОВЗ Апрель 16.04 - КР по математике 16.04 - КР по математике Апрель Апрель 17.04 - тестирование по литер. чтению 17.04 - тестирование по литер. чтению 17.04 - тестирование по 18.04- тестирование по русск. языку + литер чтению 18.04- тестирование по русск. языку 18.04- тестирование по русск. языку OB<sub>3</sub>  $\pi \overline{\nu}$  $2r$  $2\pi$  $3a$  $16.04$  -KP по математике + OB3 16.04 - КР по математике + ОВЗ 23.04 - КР по окр.миру Апрель Апрель Апрель 24.04 - комплексная работа с текстом 17.04 - тестирование по литер. чтению 17.04 - тестирование по литер. чтению 18.04- тестирование по русск. языку по литер. чтению 18.04- тестирование по русск. языку + 25.04. - диктант с грамматич. OB<sub>3</sub>  $+OB3$ заданием по русск. яз. 26.04 - КР по математике  $36$  $3B$  $3r$ 16.04. - диктант с грамматич. заданием Апрель 16.04. - диктант с грамматич. Апрель 16.04. - диктант с грамматич. Апрель заданием по русск. яз. заданием по русск. яз. + OB3 по русск. яз. 22.04 - КР по окр.миру 24.04 - КР по математике + ОВЗ 17.04 - КР по окр.миру 24.04 - КР по математике 24.04 - КР по математике 26.04 - комплексная работа с текстом 30.04 - комплексная работа с текстом по литер чтению 30.04 - комплексная работа с текстом по литер.чтению по литер. чтению 29.04 - КР по окр.миру  $46$  $4a$  $3\mu$ 16.04. - диктант с грамматич. заданием 03.04 - ВПР по русскому языку 03.04 - ВПР по русскому языку Апрель Апрель Апрель по русск. яз.  $+$  ОВЗ (диктант) (диктант) 24.04 - КР по математике +ОВЗ 05.04 - ВПР по русскому языку 05.04 - ВПР по русскому языку 26.04 - комплексная работа с текстом по 09.04 - ВПР по математике 09.04 - ВПР по математике 11.04 - ВПР по окружающему миру 11.04 - ВПР по окружающему миру литер. чтению 29.04 - КР по окр.миру  $4B$  $4r$  $4<sub>Д</sub>$ 03.04 - ВПР по русскому языку 03.04 - ВПР по русскому языку 03.04 - ВПР по русскому языку Апрель Апрель Апрель (диктант) (диктант) (диктант) 05.04 - ВПР по русскому языку 05.04 - ВПР по русскому языку 05.04 - ВПР по русскому языку 09.04 - ВПР по математике 09.04 - ВПР по математике 09.04 - ВПР по математике 11.04 - ВПР по окружающему миру 11.04 - ВПР по окружающему миру 11.04 - ВПР по окружающему миру  $4e$ Апрель 03.04 - ВПР по русскому языку (диктант) 05.04 - ВПР по русскому языку 09.04 - ВПР по математике 11.04 - ВПР по окружающему миру

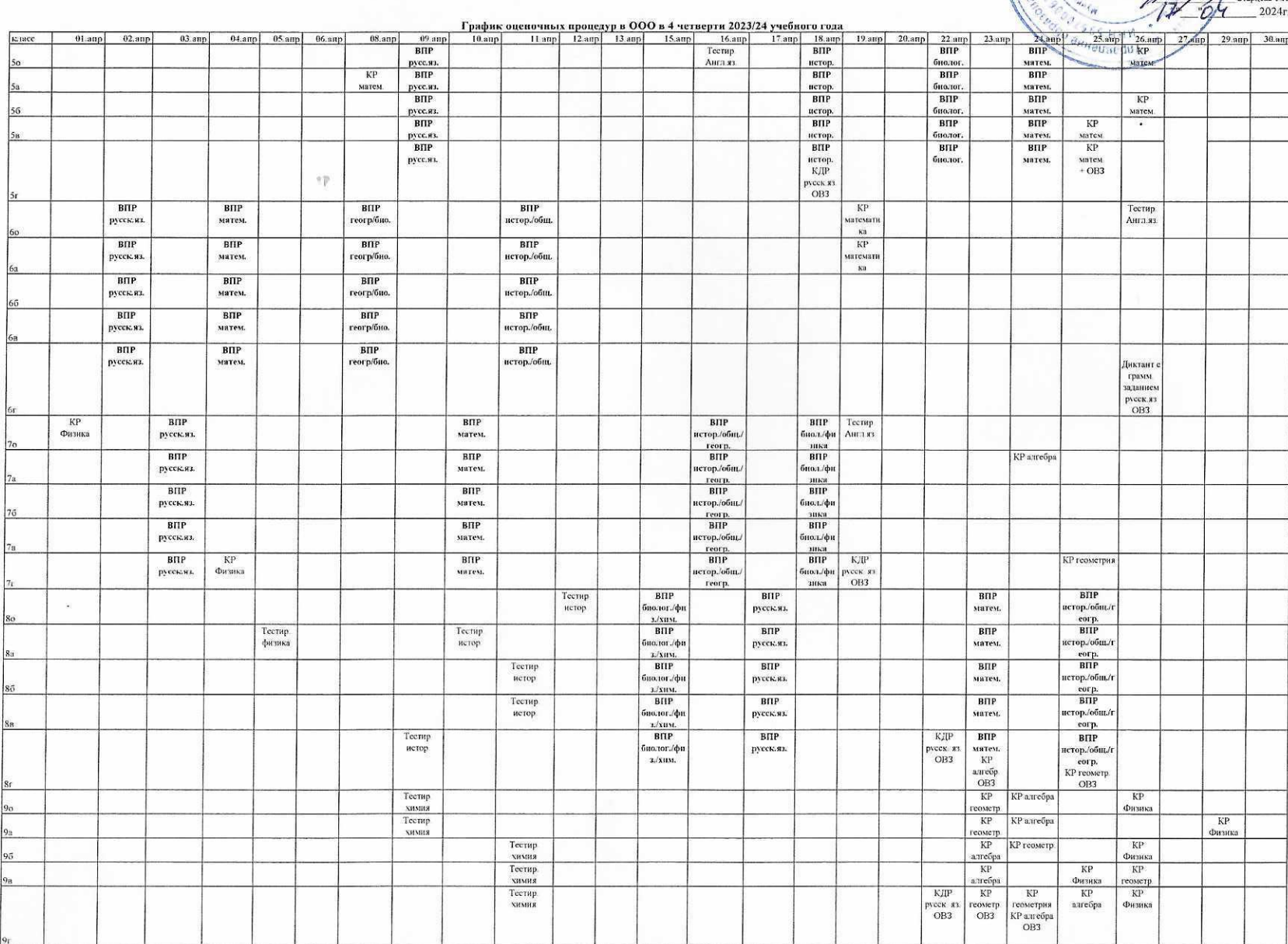

 $\tilde{g}_0$ 

ASSANTAS Thursoneume 2<br>
K mpikary of 1704 2024 r Ne 97<br>
Tupestop MSDY COIII Nes  $\ddot{r}$  $\mathcal{D}^{(1)}$ 

 $\langle \nabla \rangle$ 

**BA** 

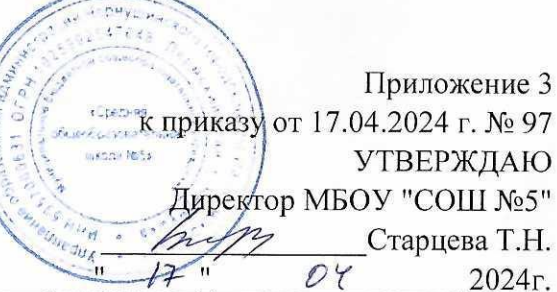

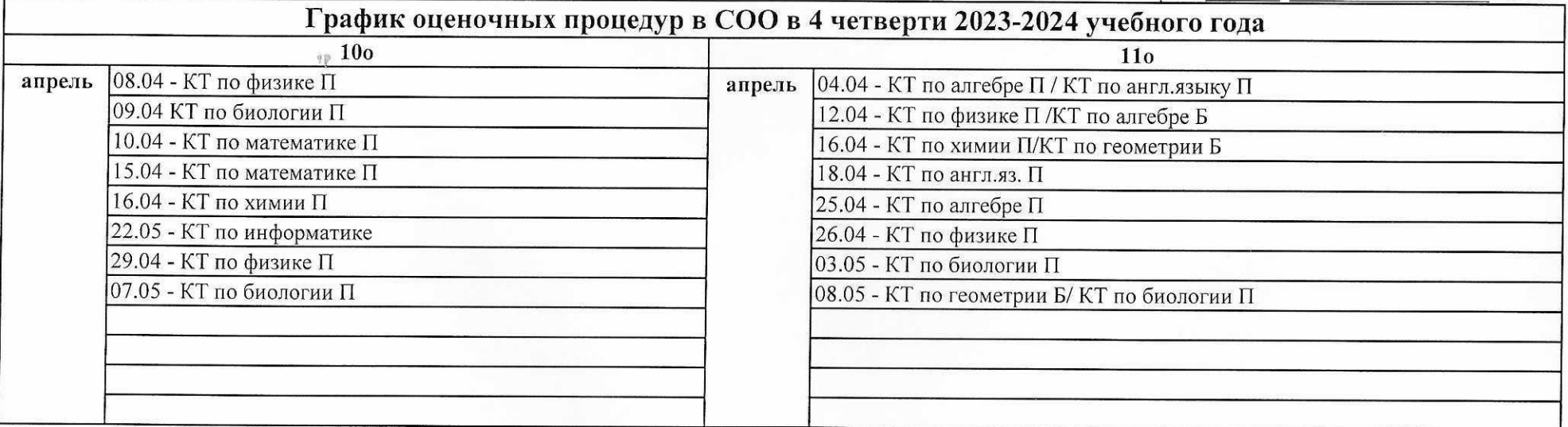

Приложение 4<br>17.04.2024 г. № 97  $\mathbb{C} \subseteq \mathbb{C} \subseteq \mathbb{C} \subseteq \mathbb{C}$ **Readers** Containing the Mandale **УТВЕРЖДАЮ MACON MISS** Директор МБОУ "СОШ №5" midn Старцева Т.Н.  $171$  $\overline{04}$  $-2024r.$ 

# График оценочных процедур обучающихся на дому в 4 четверти 2023/24 учебного года

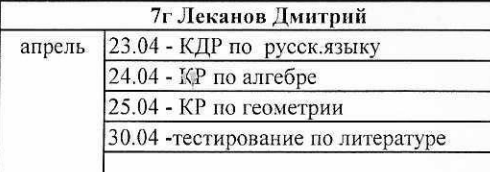

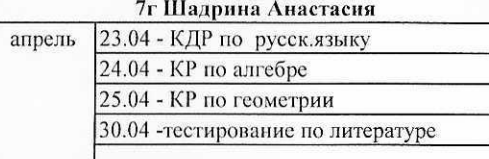

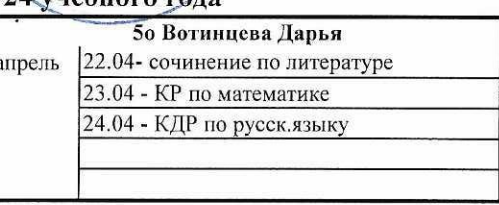

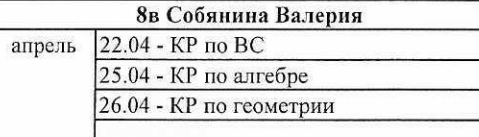